IX.3.0B-SYSTEM-HSETHR SUBROUTINE HSETHR

## Description

Subroutine HSETHR adds the default hour and time zone code with the Hydrologic Command Language [\[Hyperlink](http://www.nws.noaa.gov/ohd/hrl/nwsrfs/users_manual/part6/_pdf/652_intro.pdf)] user defined values for dates defined without these values and calculates the Julian hour.

## Calling Sequence

CALL HSETHR (IARR)

## Argument List

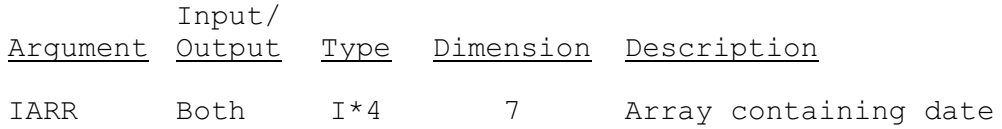